# **NEW EDUCATION POLICY INITIATIVES A REPORT ON CURRICULUM FRAMEWORK FOR FOUR-YEAR**

# **UNDER- GRADUATE PROGRAM IN COMMERCE**

{COMMON FRAMEWORK FOR ALL B.COM. AND BBA PROGRAMS}

**BY EXPERT COMMITTEE**

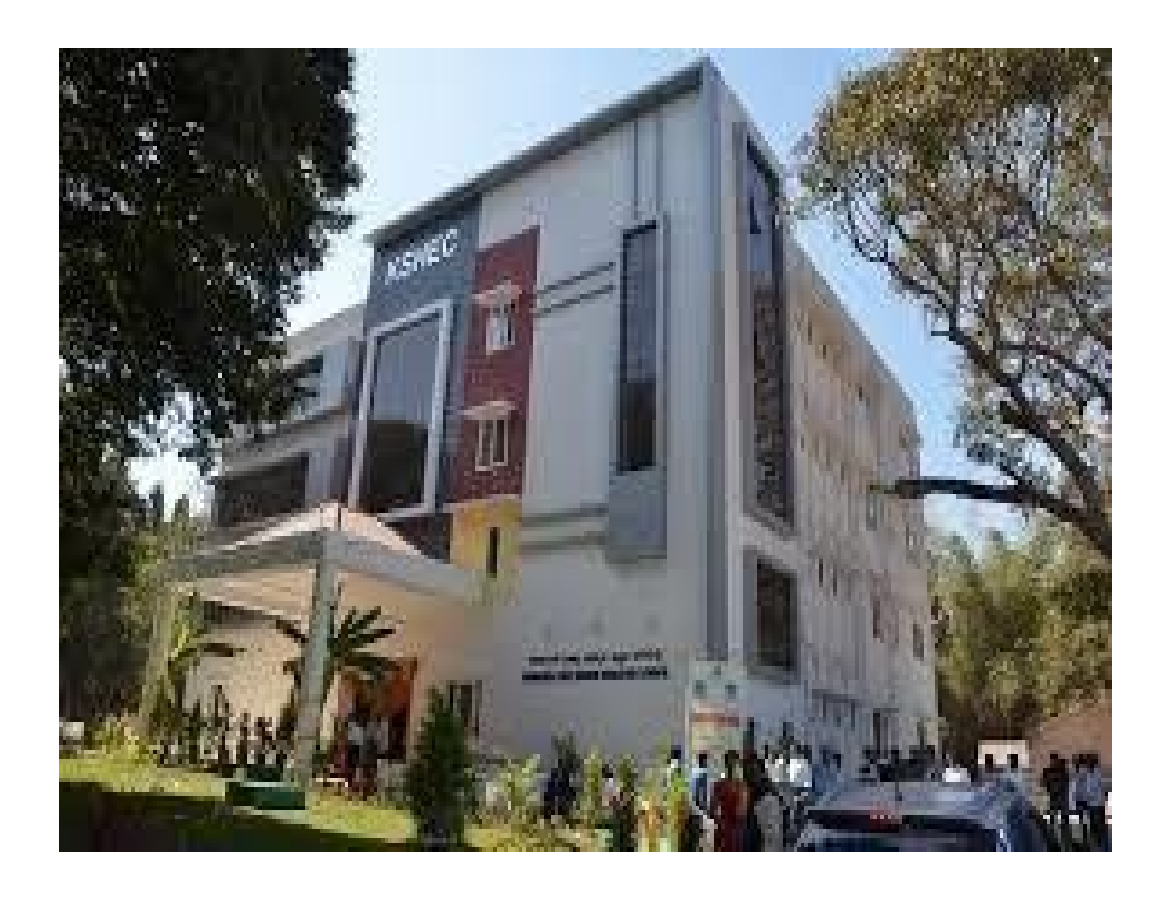

**KARNATAKA STATE HIGHER EDUCATION COUNCIL** 30, Prasanna Kumar Block, Bengaluru Central University Campus, Y Ramachandra Road,Gandhinagara, Bengaluru, Karnataka - 560009 May, 2022

# **Curriculum Framework and Scheme of Teaching & Evaluation to be introduced from the Academic Year 2021-22 Onwards**

# **Based on NATIONAL EDUCATION POLICY 2020 GUIDELINES**

# **Four Year Undergraduate Programs**

**Bachelor of Commerce (B.Com.)**

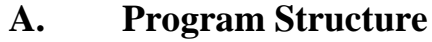

**B. Course Contents of III and IV Semesters**

### **A. Program Structure**

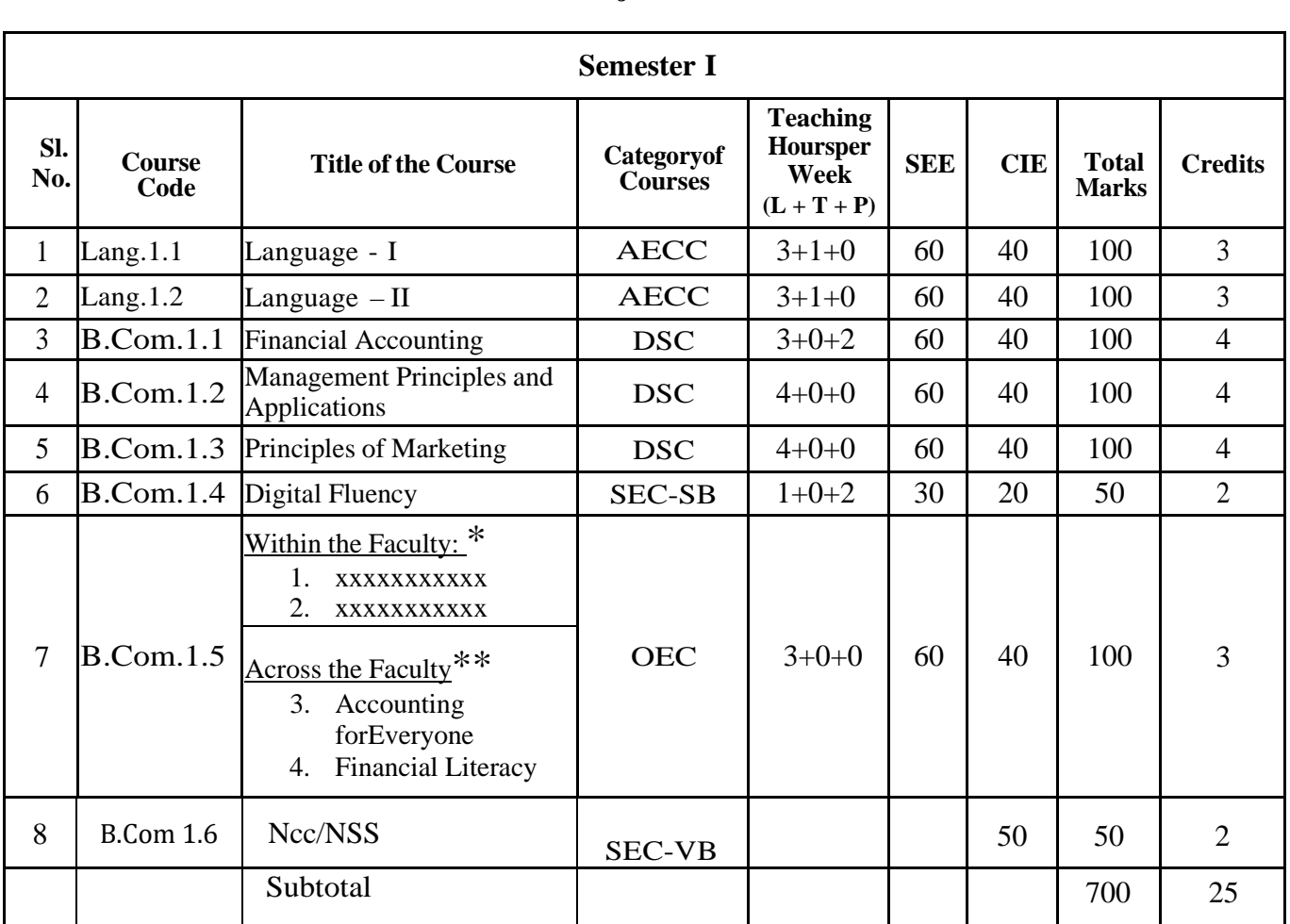

### **Scheme of Teaching & Evaluation for B.Com (Basic/Hons) with Commerce as Core subject**

Note :

- \* Within the Faculty: These Courses  $(1 \& 2)$  are meant for Commerce Students and shall be taught by Commerce Teachers (Both B.Com & BBA Teachers). The Board of Studies (BOS) can decide the two OECs which are to be offered. A List of OECs has been appended at the end. \*\* Across the Faculty: These Courses (3 & 4) are meant for Other Department Students
- and shall be taught by Commerce Teachers (Both B.Com & BBA Teachers)

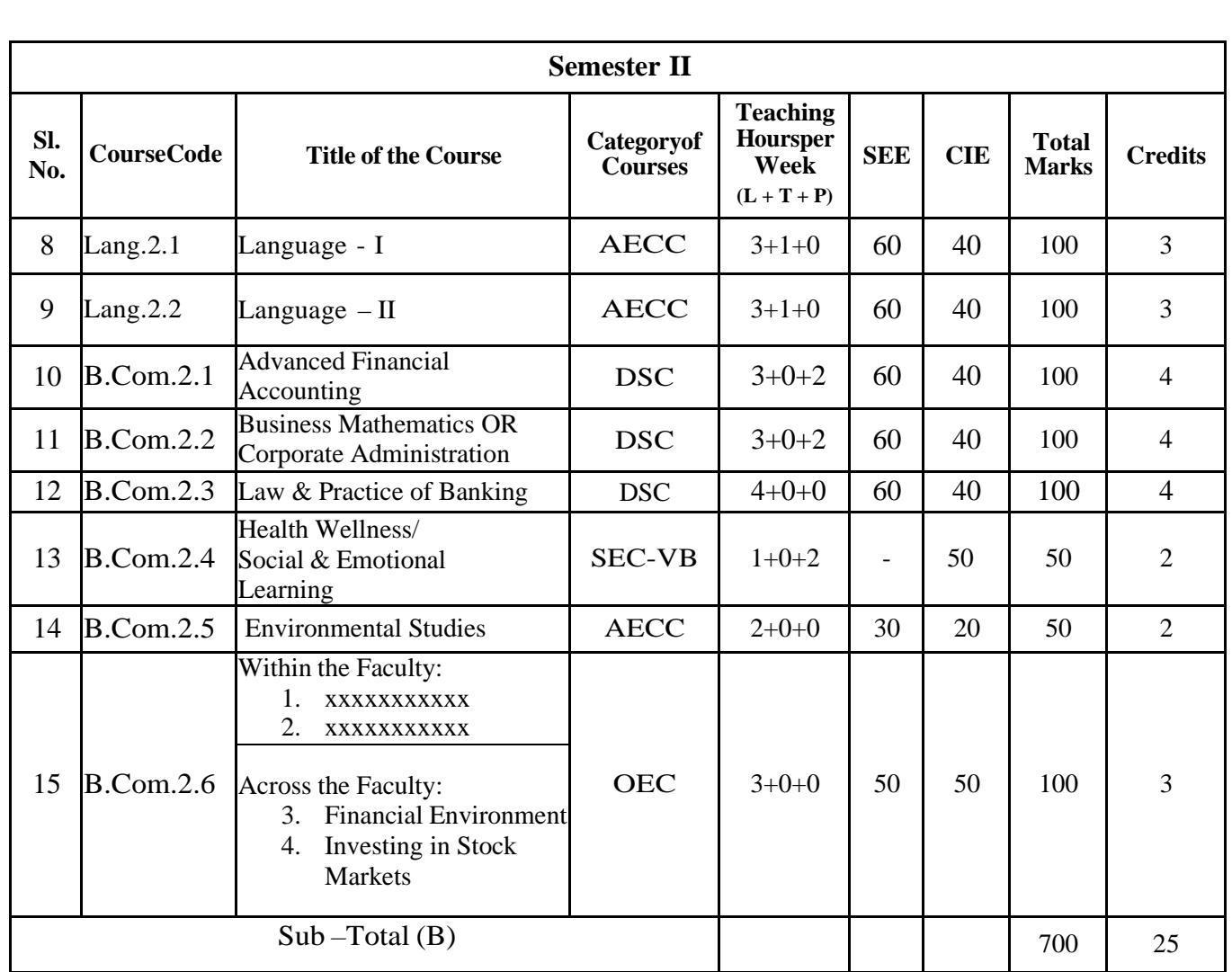

### **EXIT OPTION WITH CERTIFICATION – with ability to solve well defined problems**

Note :

- \* Within the Faculty: These Courses  $(1 \& 2)$  are meant for Commerce Students and shall be taught by Commerce Teachers (Both B.Com & BBA Teachers). The Board of Studies (BOS) can decide the two OECs which are to be offered. A List of OECs has been appended at the end.
- \*\* Across the Faculty: These Courses (3 & 4) are meant for Other Department Students and shall be taught by Commerce Teachers (Both B.Com & BBA Teachers)

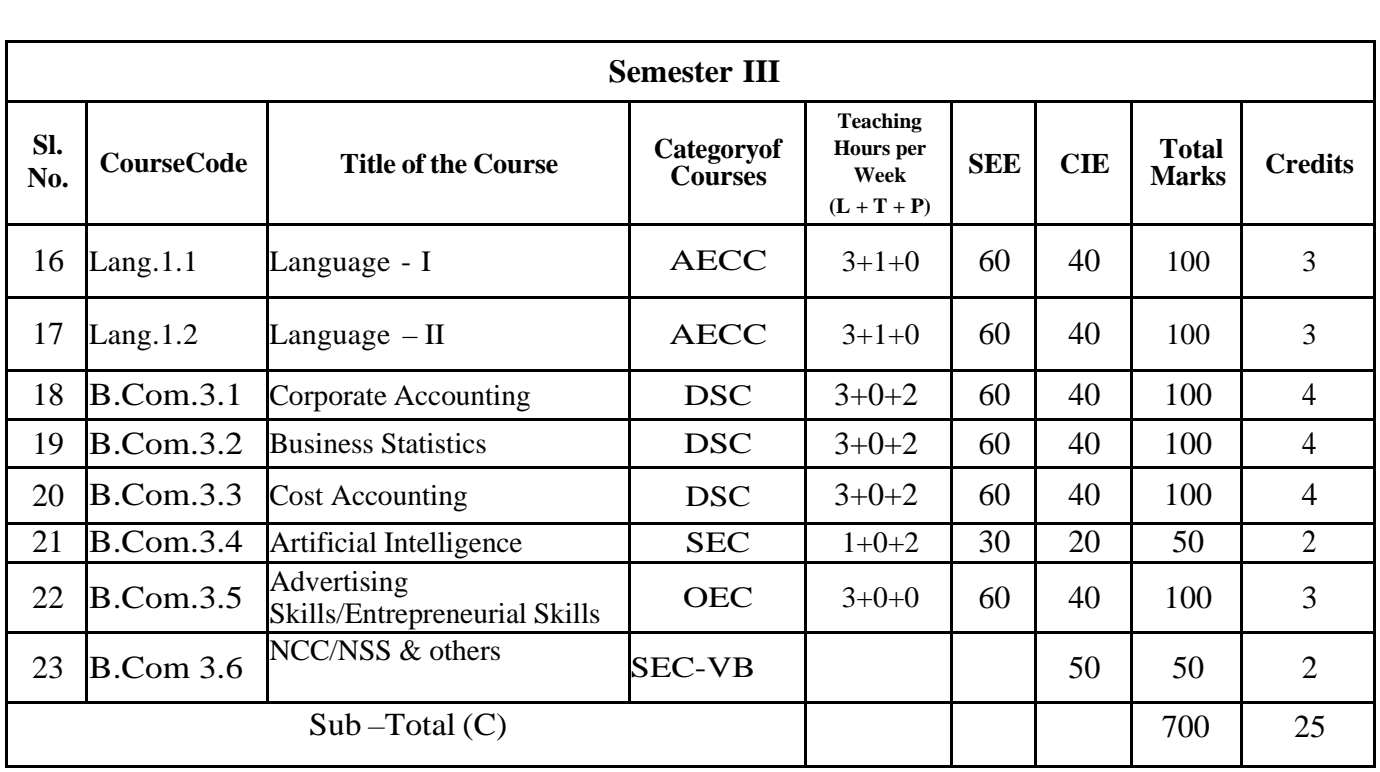

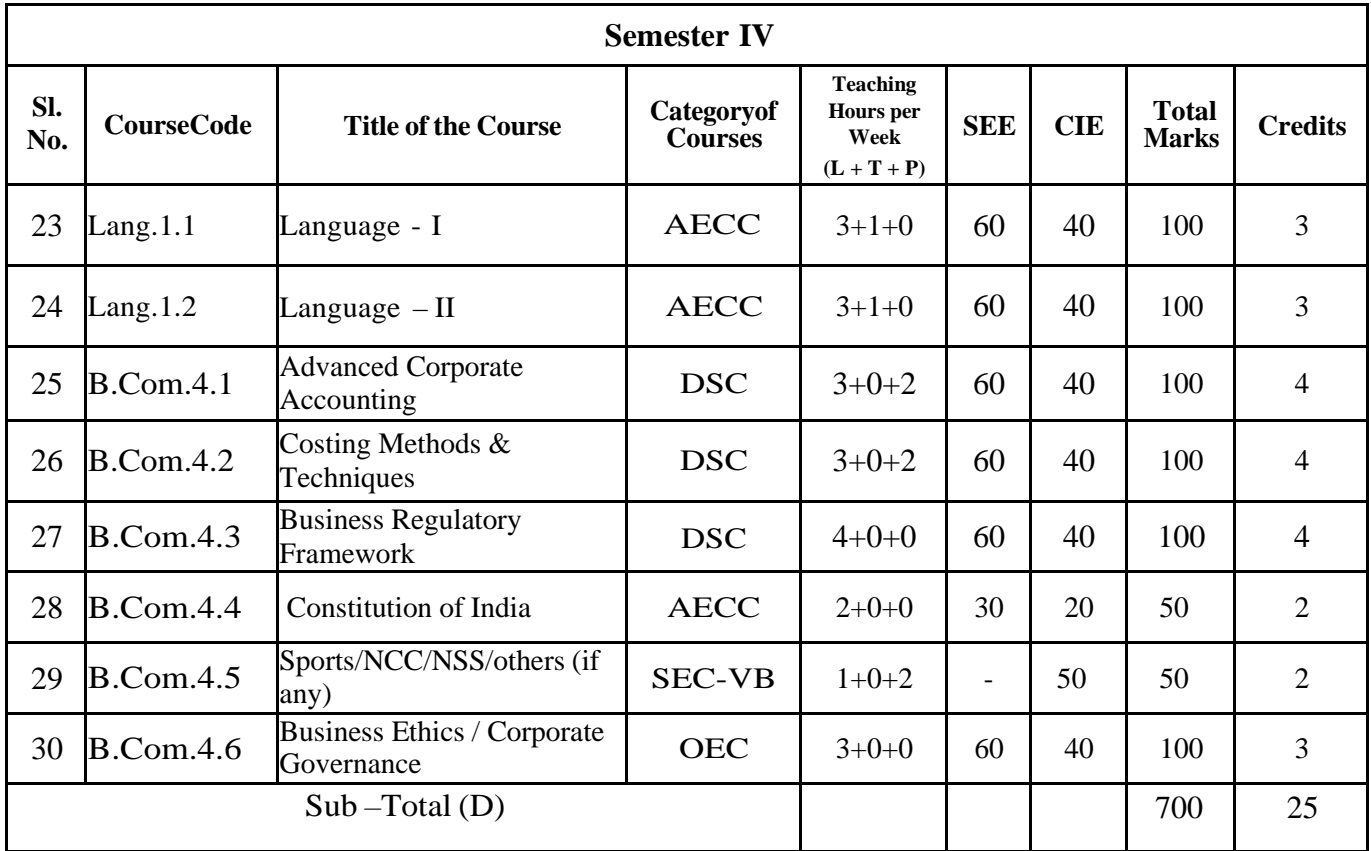

**EXIT OPTION WITH DIPLOMA** *–* **Ability to solve broadly defined problems.**

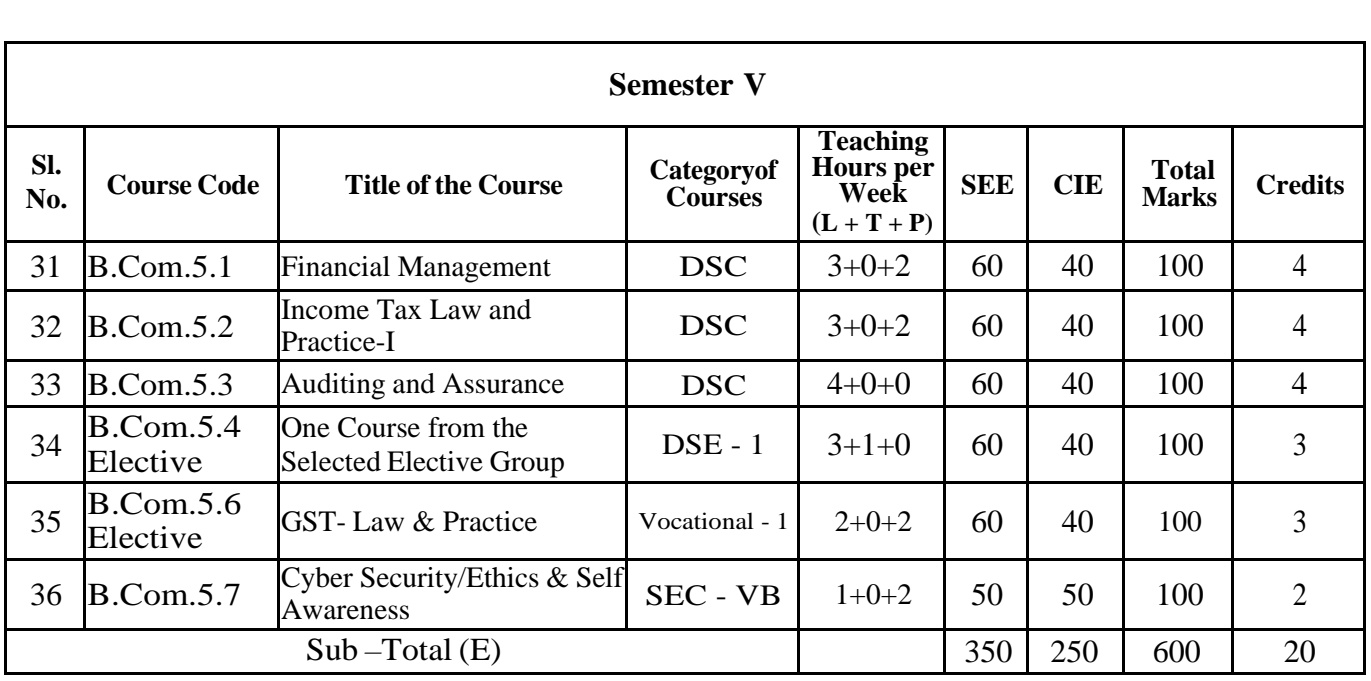

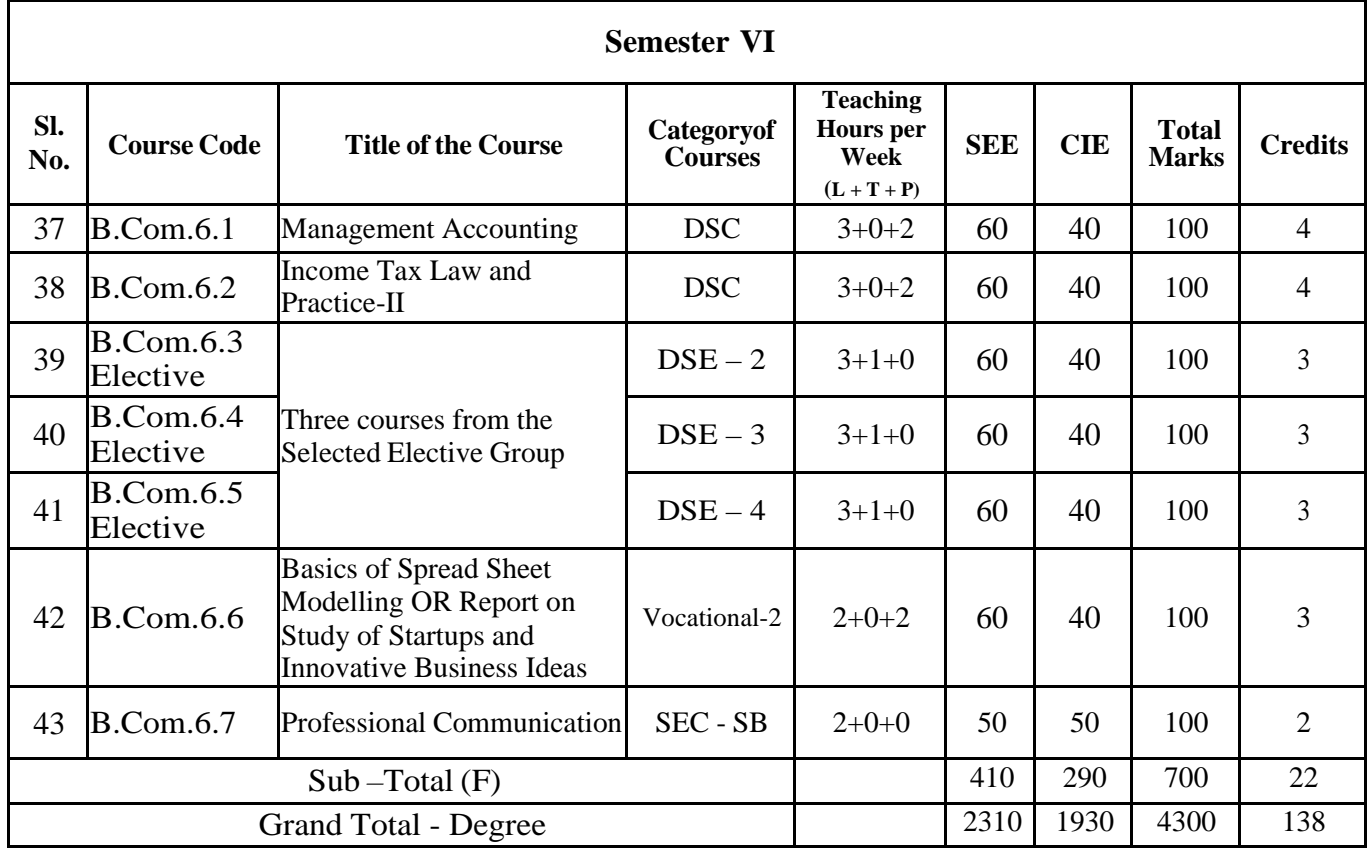

### **EXIT OPTION WITH BACHELOR DEGREE** *-***Ability to solve complex problems that are illstructured requiring multi-disciplinary skills to solve them.**

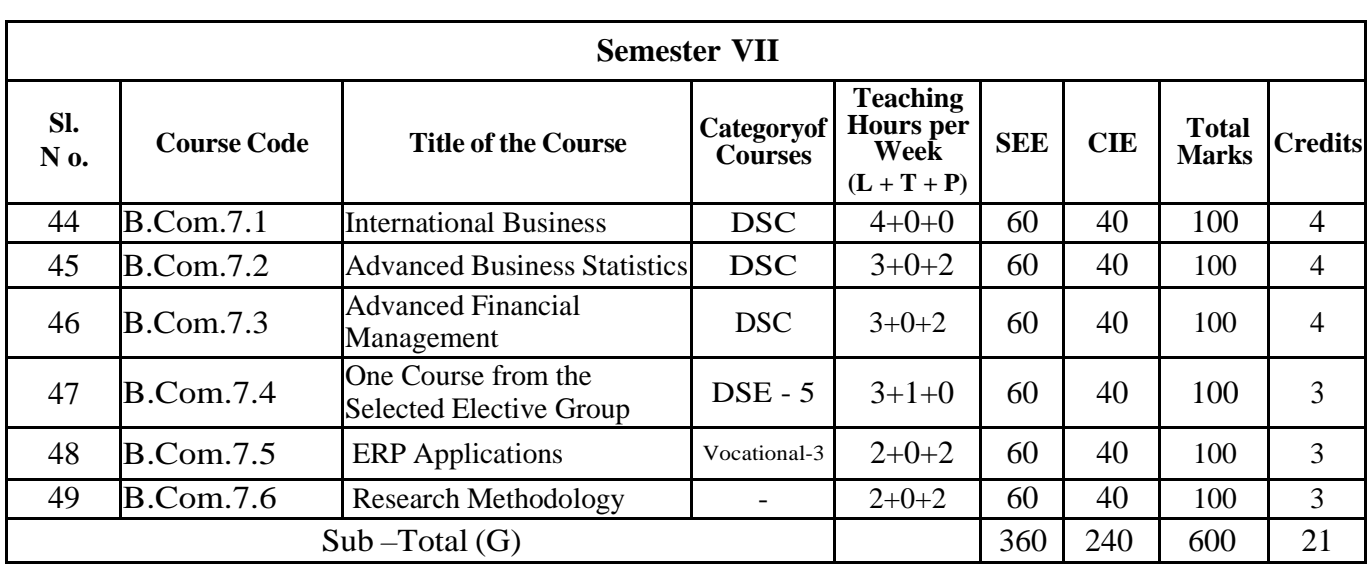

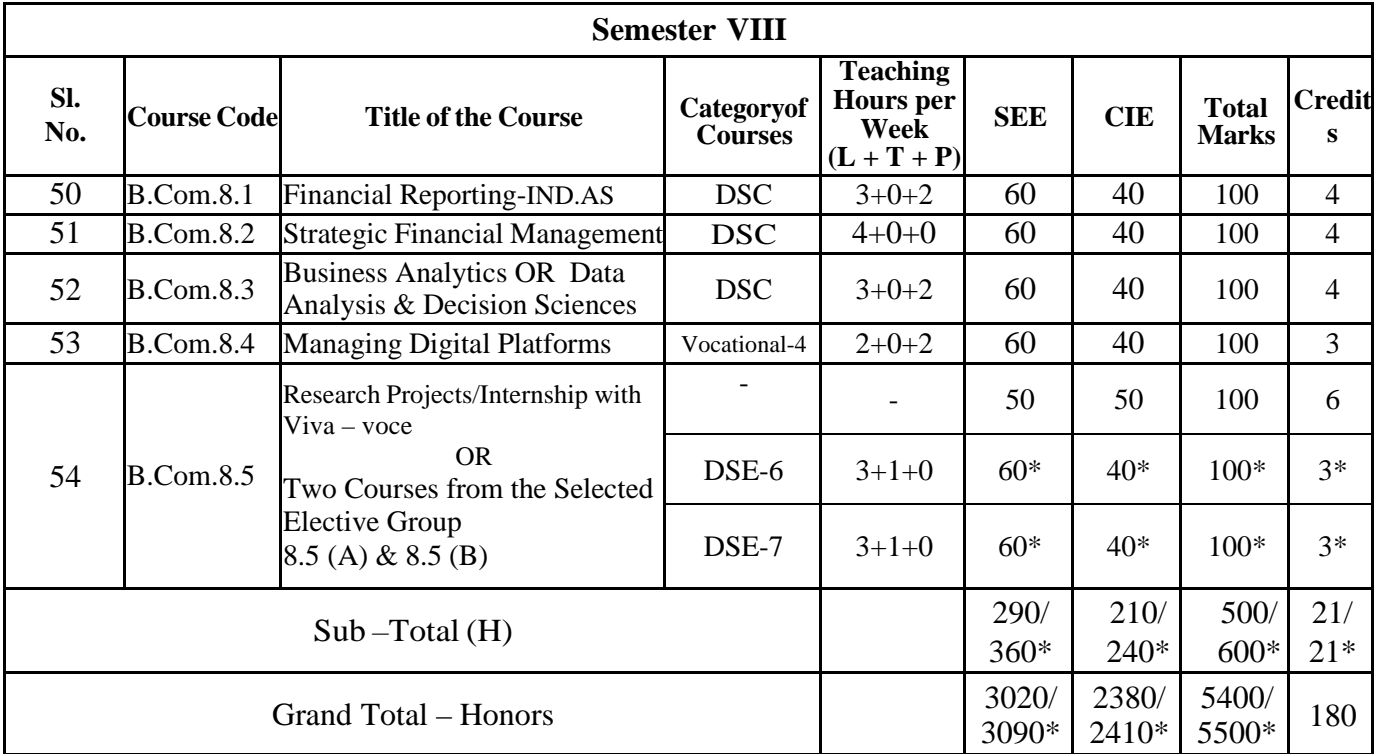

\* Students who do not opt Research Project / Internship shall take two elective courses such as 8.5 (A) & 8.5 (B). Sub Total (H) and Grand Totals Honors vary accordingly.

BACHELOR DEGREE WITH HONORS – Experience of workplace problem solving inthe form of internship or research experience preparing for higher education or entrepreneurship experience.

Notes:

- $\triangleright$  One Hour of Lecture is equal to 1 Credit.
- One Hour of Tutorial is equal to 1 Credit (Except Languages).
- Two Hours of Practical is equal to 1 Credit

Acronyms Expanded

- > AECC : Ability Enhancement Compulsory Course
- 
- DSC © : Discipline Specific Core (Course)
- SEC-SB/VB : Skill Enhancement Course-Skill Based/Value Based
- > OEC : Open Elective Course
- > DSE : Discipline Specific Elective
- > SEE : Semester End Examination
- 
- **CIE** : Continuous Internal Evaluation
- > L+T+P : Lecture+Tutorial+Practical (s)

Note: Practical Classes may be conducted in the Business Lab or in Computer Lab or in Class room depending on the requirement. One batch of students should not exceed half (i.e., 50 or less than 50 students) of the number of students in each class/section. 2 Hours of Practical Class is equal to 1 Hour of Teaching, however, whenever it is conducted for the entire class (i.e., more than 50 students) 2 Hours of Practical Class is equal to 2 Hours of Teaching.

### ELECTIVE GROUPS AND COURSES:

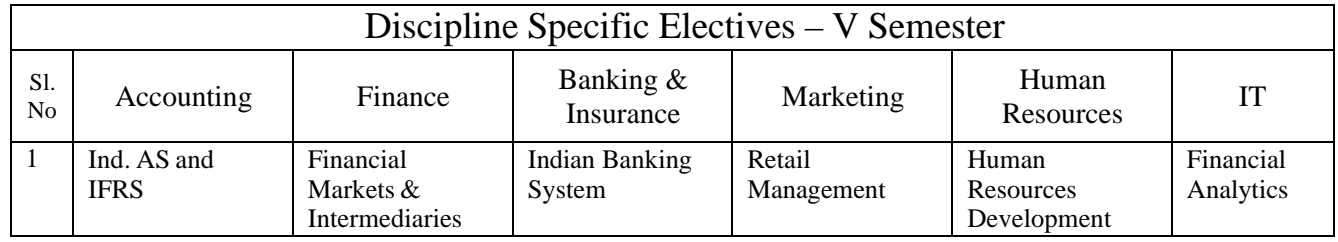

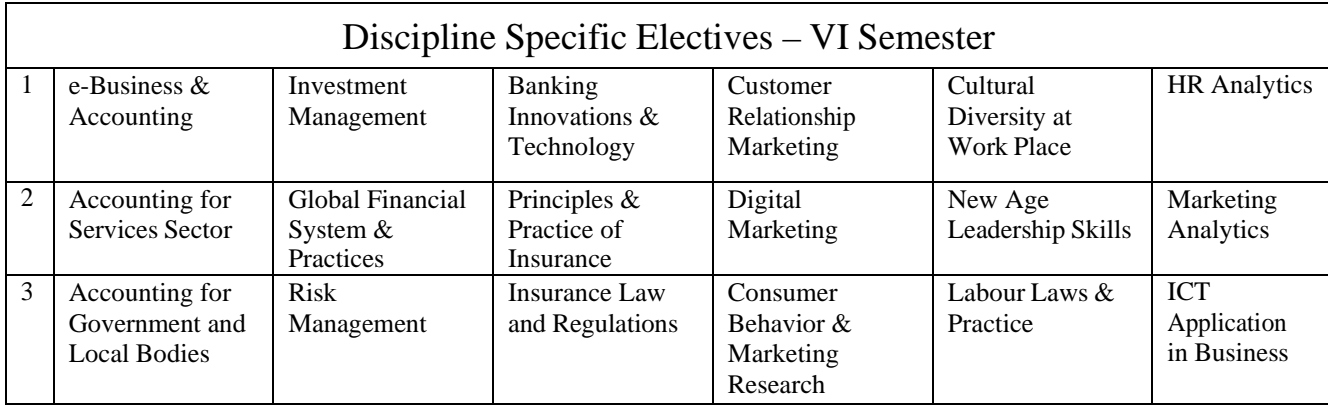

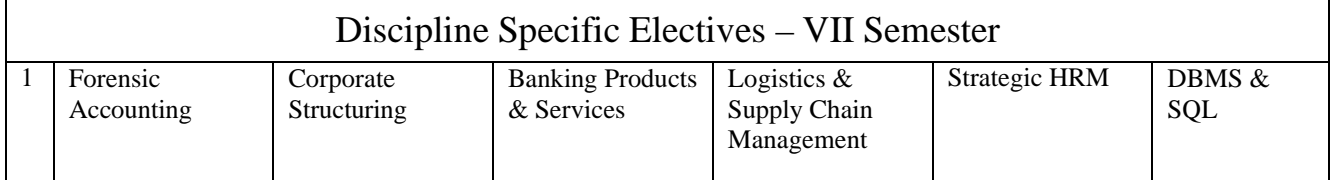

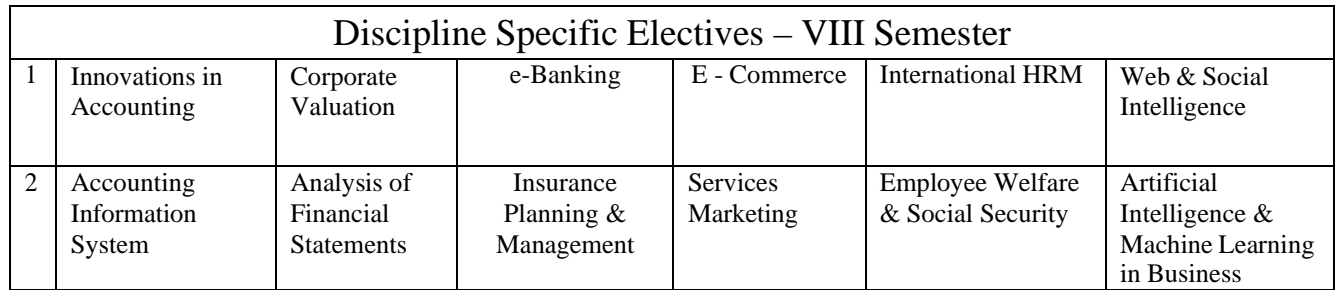

NOTE: Student shall continue with the same elective group in V and VI semesters, however, he/she may change the elective group in VII semester, but shall continue in the same group in VIII semester.

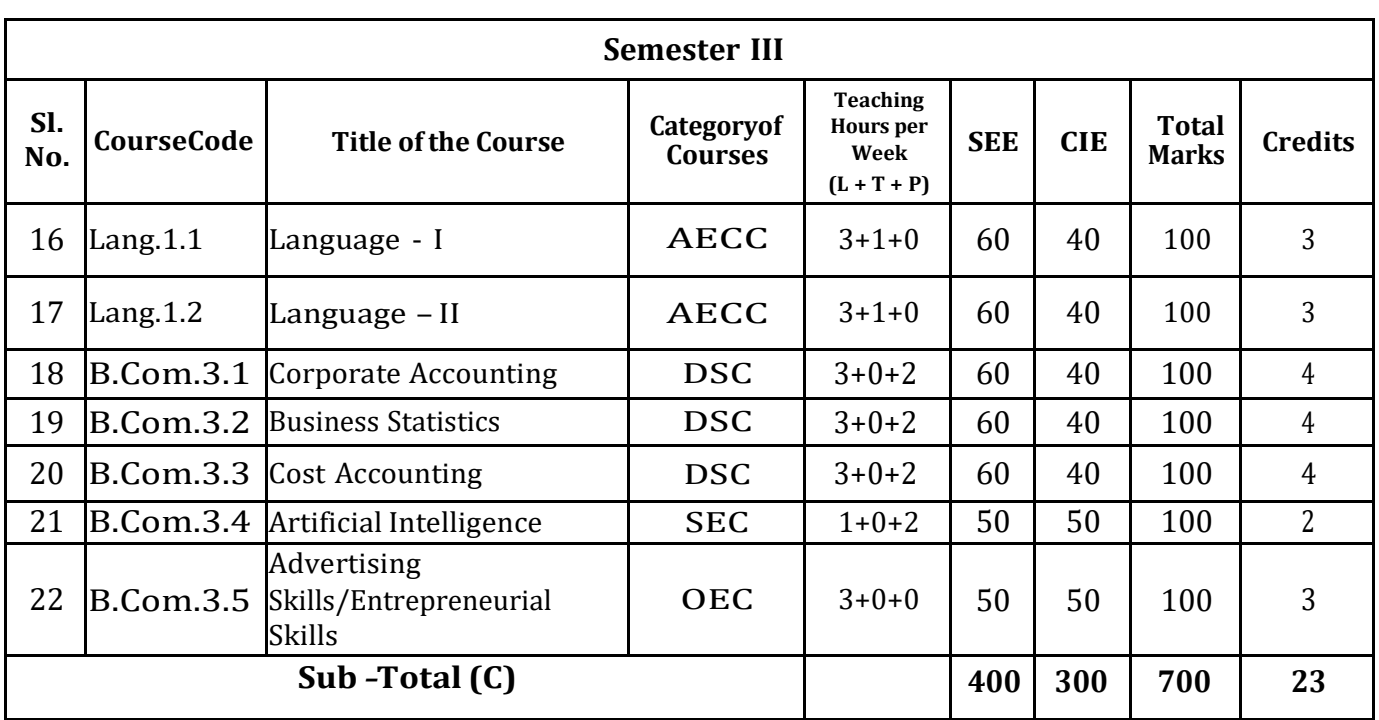

# **Scheme of Teaching and Evaluation of III and IV Semester**

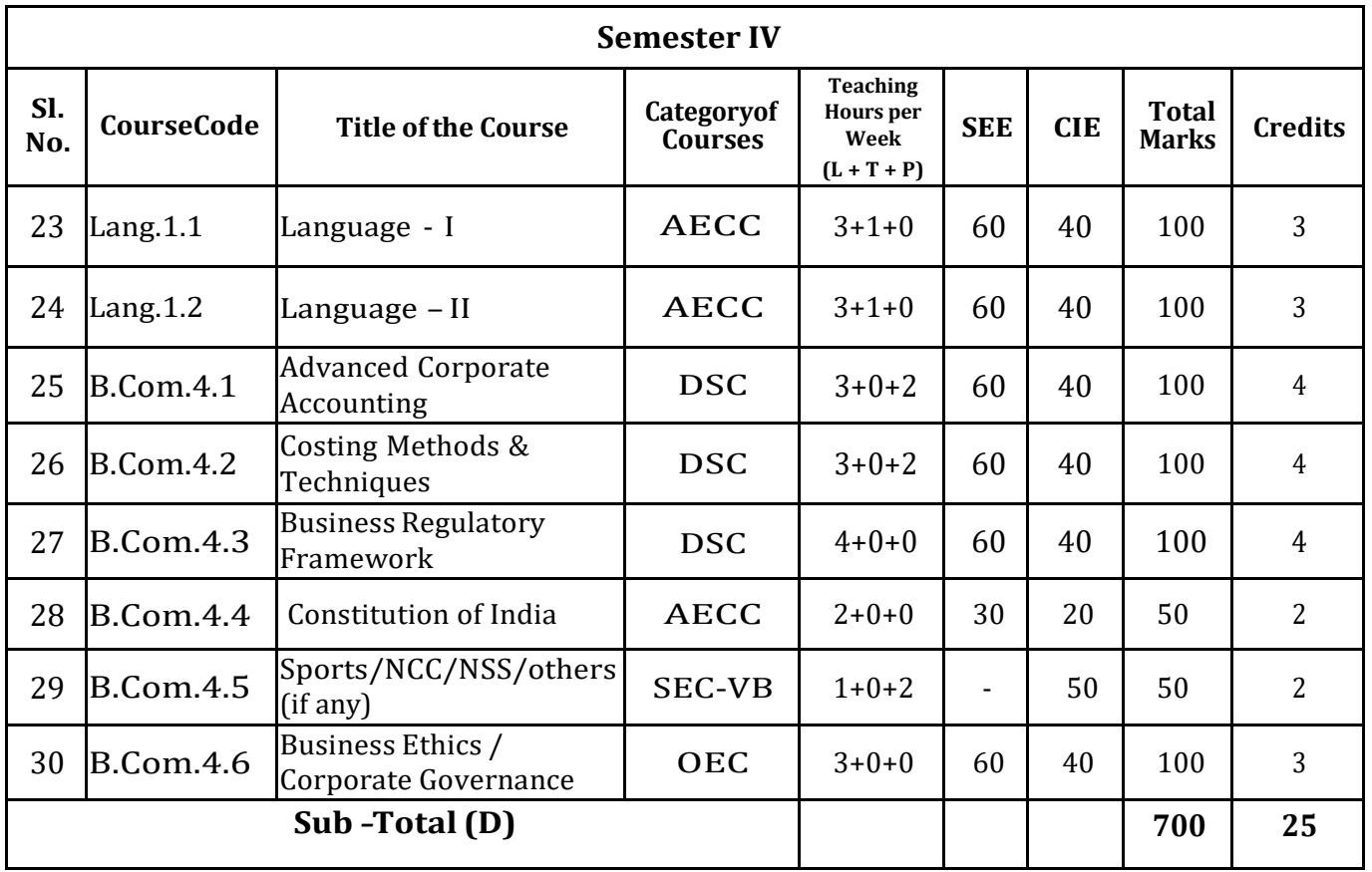

## **EXIT OPTION WITH DIPLOMA** *–* **Ability to solve broadly defined problems.**

# **Curriculum of III Semester Courses**

- 3.1 Corporate Accounting
- 3.2 Business Statistics
- 3.3 Cost Accounting
- 3.4 Artificial Intelligence ( Curriculum will be given by KSHEC)
- 3.5 1. Advertising Skills or
	- 2. Entrepreneurial Skills

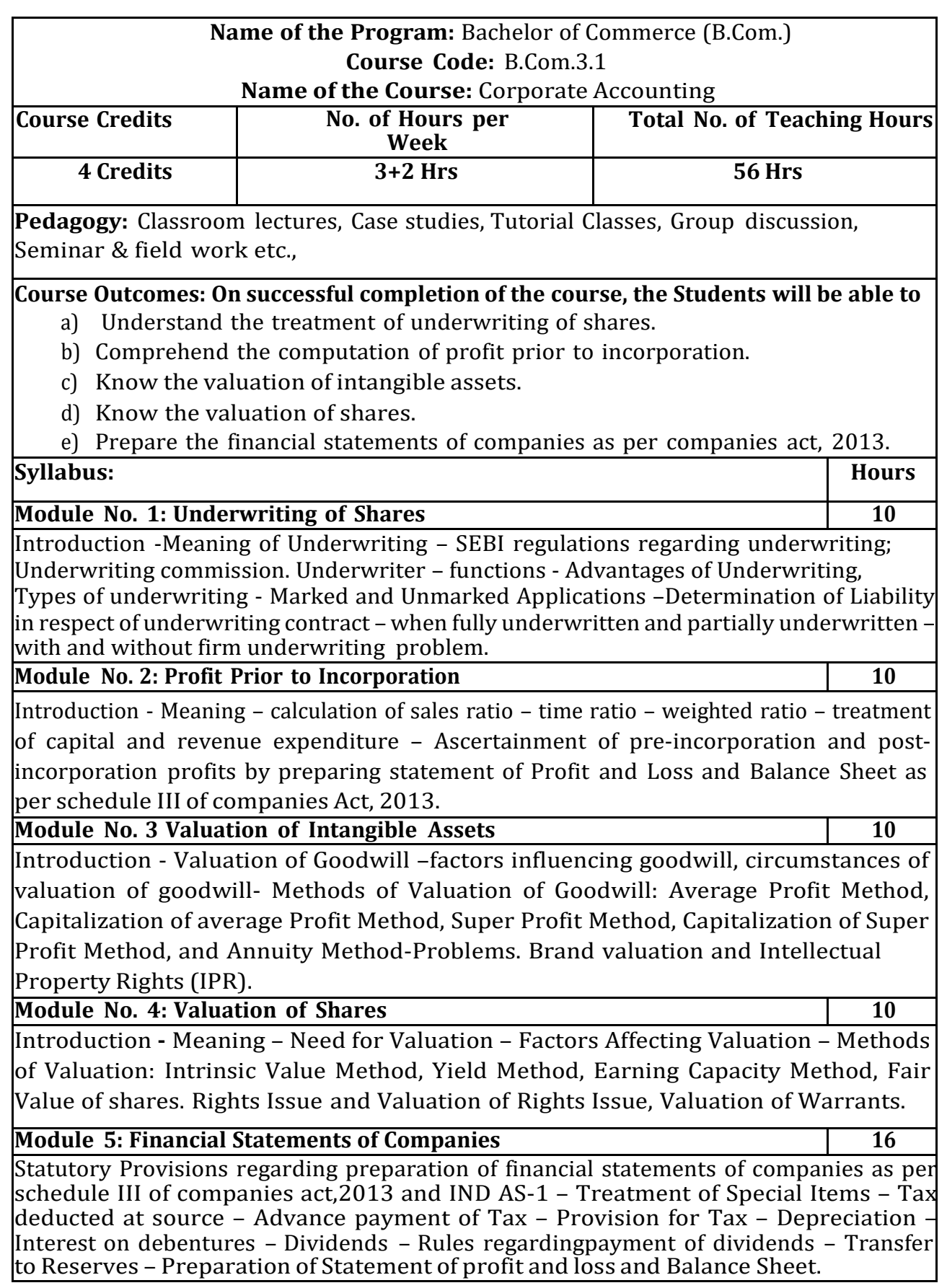

### S**kill Development Activities:**

- **1.** Compile the list of Indian companies which have issued shares through IPO / FPO in the current financial year.
- **2.** Determine Underwriters' Liability in case of an IPO, with imaginary figures. Present the format of 'Statement of Profit and Loss', 'Balance Sheet' and 'Statement of Changes in Equity', with imaginary figures
- **3.** Collect financial statement of a company and calculate intrinsic value of an equity share.
- **4.** Collect annual report of a Company and List out its assets and Liabilities.
- **5.** Collection of latest financial statements of a company and find out the intrinsic value ofshares
- **6.** Collect the annual reports of company and calculate the value of goodwill under
	- different methods
- **7.** Any other activities, which are relevant to the course.

### **Text Books:**

- 1. J.R. Monga, Fundamentals of Corporate Accounting. Mayur Paper Backs, NewDelhi.
- 2. M.C. Shukla, T.S. Grewal, and S.C. Gupta. Advanced Accounts. Vol.-II. S. Chand

& Co., New Delhi.

- 3. S.N. Maheshwari, and S. K. Maheshwari. Corporate Accounting. Vikas PublishingHouse, New Delhi.
- 4. Ashok Sehgal, Fundamentals of Corporate Accounting. Taxman Publication, NewDelhi.
- 5. V.K. Goyal and Ruchi Goyal, Corporate Accounting. PHI Learning.
- 6. Jain, S.P. and K.L. Narang. Corporate Accounting. Kalyani Publishers, New Delhi.
- 7. Bhushan Kumar Goyal, Fundamentals of Corporate Accounting, InternationalBook House
- 8. P. C. Tulsian and Bharat Tulsian, Corporate Accounting, S.Chand
- 9. Amitabha Mukherjee, Mohammed Hanif, Corporate Accounting, McGraw HillEducation

10. Arulanandam& Raman ; Corporate Accounting –II

- 11. Madegowda J Advanced corporate accounting, HPH
- 12. Soundarajan. A & K. Venkataramana, Corporate Accounting, VBH.
- 13. S. P. Jain and K. L. Narang Corporate Accounting
- 14. S. Bhat- Corporate Accounting.

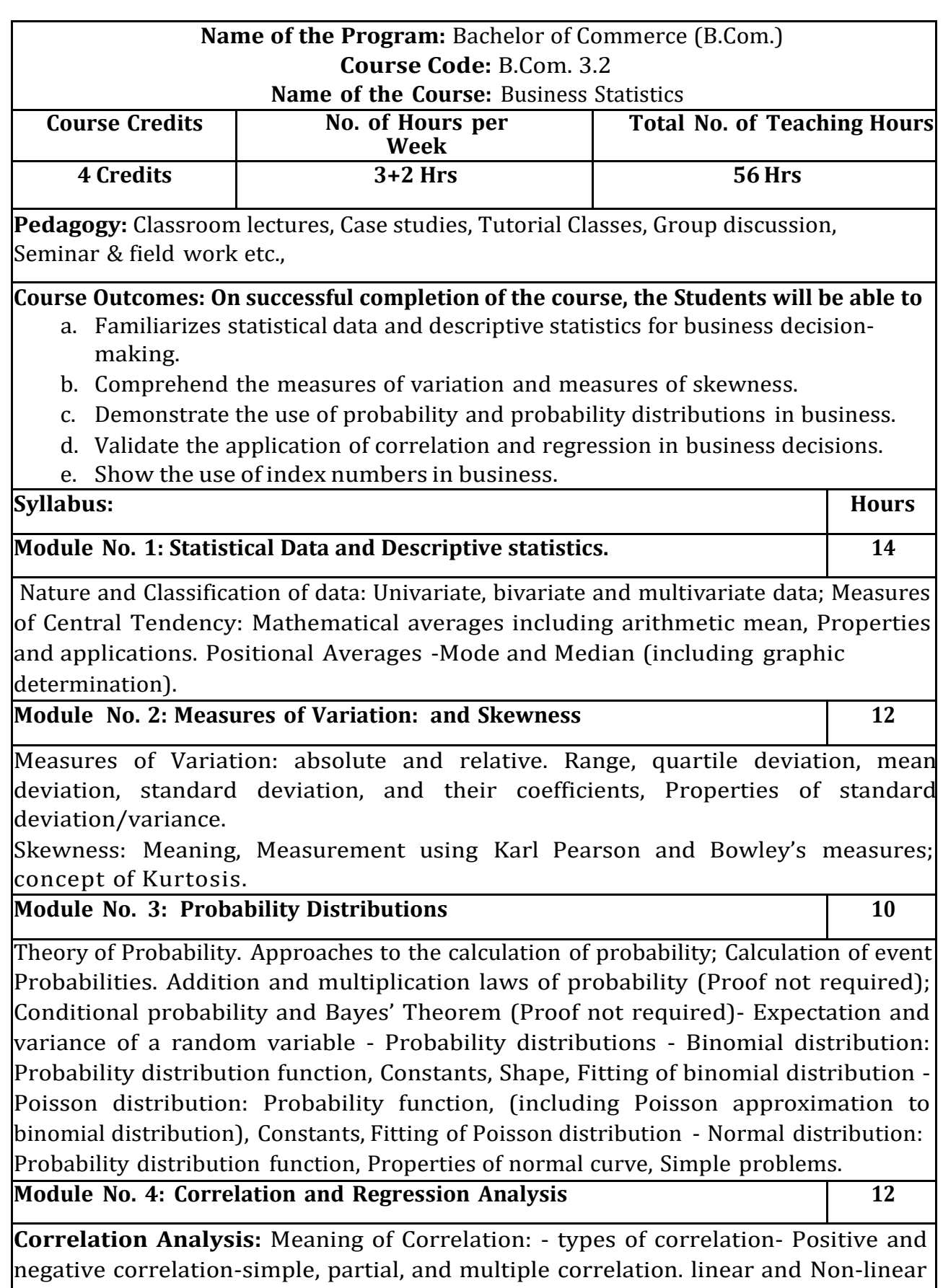

correlation and Scatter diagram, Pearson's co-efficient of Correlation; Correlation and

Probable error; Spearman's Rank Correlation co-efficient. -problems.

**Regression Analysis:** meaning and definition- regression lines, Regression equations and estimation; Properties of regression coefficients; Relationship between Correlation and Regression coefficients- problems.

### **Module 5: Index Numbers 8**

Meaning and uses of index numbers; Construction of index numbers: Fisher's ideal index number with Time Reversal and Factor Reversal Tests. Construction of consumer price indices Using Aggregative Expenditure method and Family Budget method.

### **Skill Development Activities:**

- 1. Application of MS Excel Functions in statistical decision making and studentsshould submit output of the same.
- 2. Collect the age statistics of 10 new married couples calculate Correlation coefficient.
- 3. Recall the use of probability theory in business.
- 4. Identify the applicability of correlation and regression in business decisionmaking.
- 5. Construct consumer price indices with imaginary figures.
- 6. Any other activities, which are relevant to the course.

### **Text Books:**

- **1.** Gupta, S.P., and Archana Agarwal. Business Statistics, Sultan Chand and Sons,New Delhi.
- **2.** Vohra N. D., Business Statistics, McGraw Hill Education.
- **3.** Gupta, S.C. Fundamentals of Statistics. Himalaya Publishing House.
- **4.** Anderson, Sweeney, and Williams, Statistics for Students of Economics and Business, Cengage Learning.
- **5.** CB Gupta
- **6.** DN Elhance Fundamentals of statistics
- **7.** Sen Chetty and Kapoor mathematical statistics

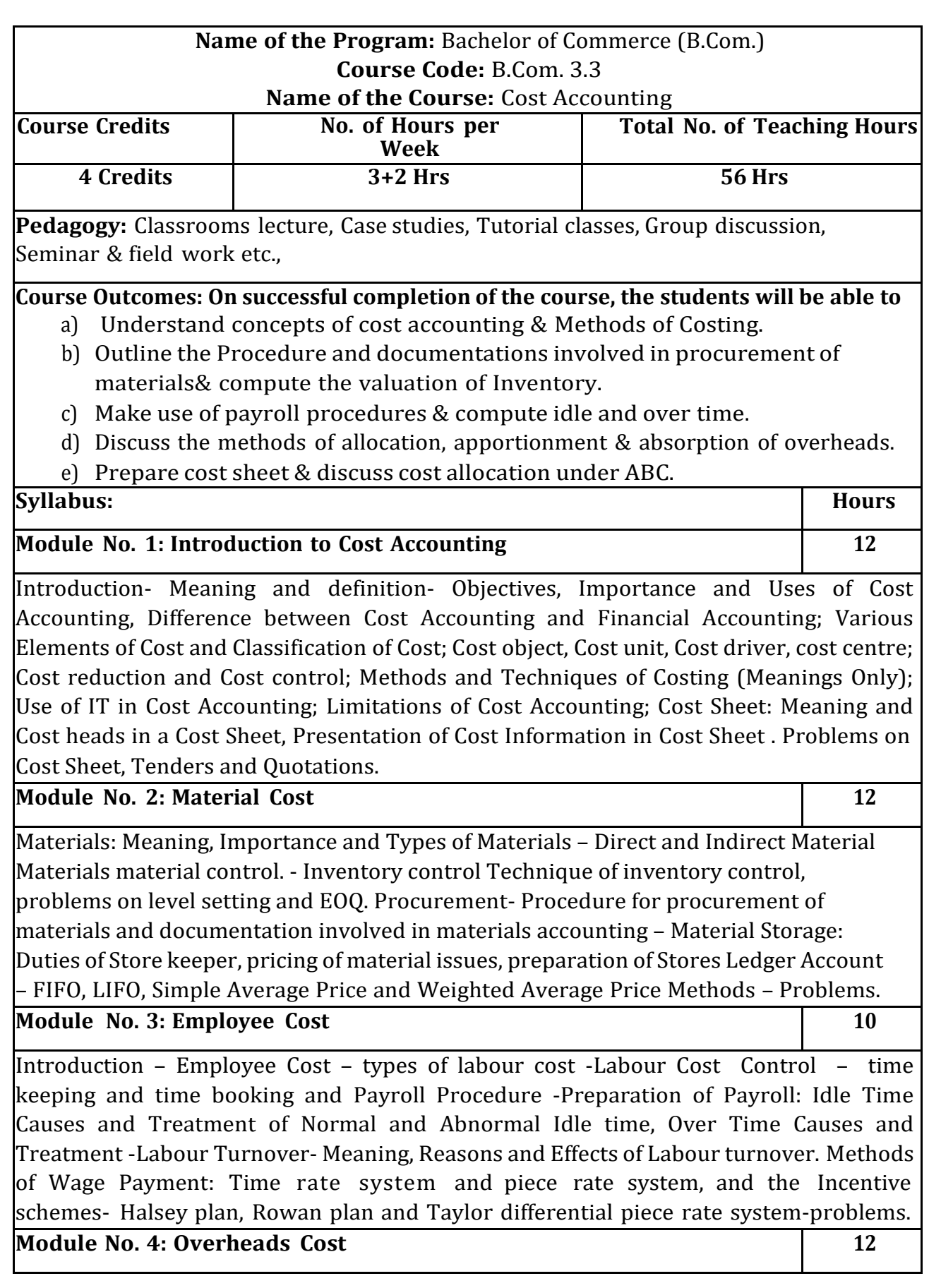

Introduction- Meaning and Classification of Overheads; Accounting and Control of Manufacturing Overheads: Estimation and Collection, Cost Allocation, Apportionment, Re-apportionment and Absorption of Manufacturing Overheads; Problems on Primary and Secondary overheads distribution using Reciprocal Service Methods (Repeated Distribution Method and Simultaneous Equation Method); Absorption of Overheads: Meaning and Methods of Absorption of Overheads; Problems on Machine Hour Rate. **Module No. 5: Reconciliation of Cost and Financial Accounts** 10 Introduction – meaning of reconciliation, Reasons for differences in Profits under Financial and Cost Accounts; Procedure for Reconciliation – Ascertainment of Profits as per Financial Accounts and Cost Accounts and Reconciliation of Profits of both sets of Accounts – Preparation of Reconciliation Statement – Problems. **Skill Developments Activities:** 1. Visit any Manufacturing entity, collect the method of inventory valuation adopted & procedure involved in procuring inventory. 2. Draw the format of five documents used for material accounting 3. Prepare dummy Payroll with imaginary figures. 4. Visit any large-scale organization, identify the techniques used for controlling administrative, Selling & distribution overheads. 5. Visit any manufacturing entity and collect the cost date and prepare the cost sheet. 6. Any other activities, which are relevant to the course. **Text Books:** 1. Charles T. Horngren, Srikant M. Datar, Madhav V. Rajan, Cost Accounting:A Managerial Emphasis, Pearson Education. 2. Jawahar Lal, Cost Accounting., McGraw Hill Education 3. Madegowda J, Cost Accounting, HPH. 4. Rajiv Goel, Cost Accounting, International Book House 5. Jain, S.P. and K.L. Narang. Cost Accounting: Principles and Methods. Kalyani Publishers 6. Arora, M.N. Cost Accounting – Principles and P r a c t i c e , Vikas Publishing House, New Delhi. 7. Maheshwari, S.N. and S.N. Mittal. Cost Accounting: Theory and Problems. Shri Mahavir Book Depot, New Delhi. 8. Iyengar, S.P. Cost Accounting, Sultan Chand & Sons 9. Mariyappa B Cost Accounting, HPH

**Note: Latest edition of text books may be used.**

**3.4 Curriculum of Artificial Intelligence will be given by KSHEC**

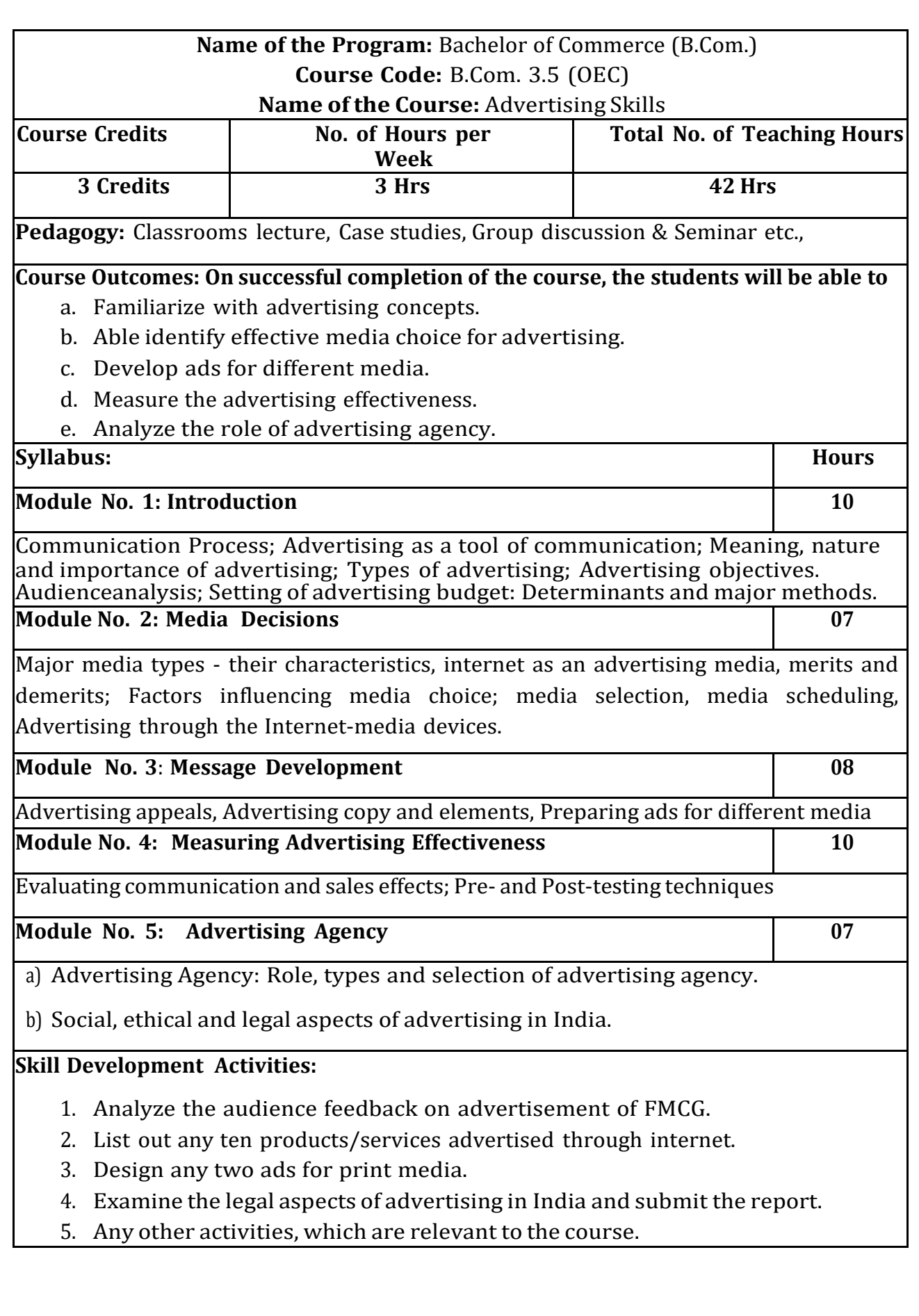

### **Text Books:**

- 1. George E Belch, Michael A Belch, Keyoor Purani, Advertising and Promotion .An Integrated Marketing Communications Perspective (SIE), McGraw Hill Education
- 2. S. Wats Dunn, and Arnold M. Barban. Advertising: It's Role in Marketing.Dryden Press
- 3. Burnett, Wells, and Moriatty. Advertising: Principles and Practice. 5th ed.Prentice Hall of India, New Delhi.
- 4. Batra, Myers and Aakers. Advertising Management. PHI Learning.
- 5. Terence A. Shimp. Advertising and Promotion: An IMC Approach. CengageLearning.
- 6. Sharma, Kavita. Advertising: Planning and Decision Making, Taxmann Publications
- 7. Jaishree Jethwaney and Shruti Jain, Advertising Management, Oxford UniversityPress, 2012
- 8. Chunawala and Sethia, Advertising, Himalaya Publishing House
- 9. Ruchi Gupta, Advertising, S. Chand & Co.
- 10. O'Guinn, Advertising and Promotion: An Integrated Brand Approach, CengageLearning

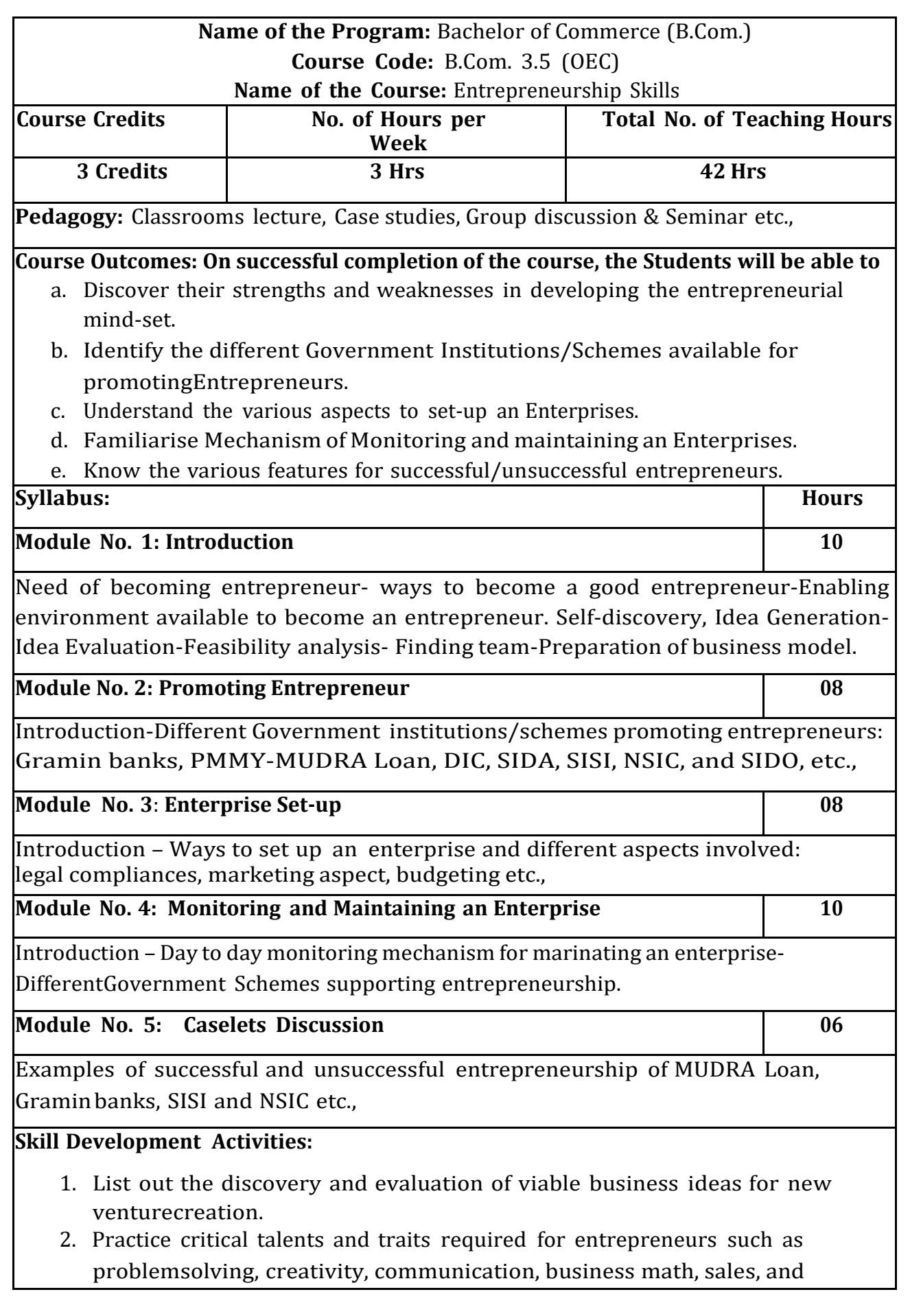

negotiation

- 3. List out practical issues in setting-up of different enterprises.
- 4. Analyze the impact of various Government schemes in promotion of entrepreneurs.
- 5. Any other activities, which are relevant to the course.

### **Text Books:**

- 1. Entrepreneurship Starting, Developing, and Management a new Enterprise –Hisrich and –Peters-Irwin
- 2. Fayolle A (2007) Entrepreneurship and new value creation. Cambridge, CambridgeUniversity Press
- 3. Hougaard S. (2005) The business idea. Berlin, Springer
- 4. Lowe R & S Mariott (2006) Enterprise: Entrepreneurship & Innovation. Burlington,Butterworth Heinemann

# **Curriculum of IV Semester Courses**

- 4.1 Advanced Corporate Accounting
- 4.2 Costing Methods & Techniques
- 4.3 Business Regulatory Framework
- 4.4 Constitution of India ( curriculum will be given by KSHEC)
- 4.5 Sports/NCC/NSS/Others (if any)
- 4.6 1. Business Ethic Or
	- 2. Corporate Governance

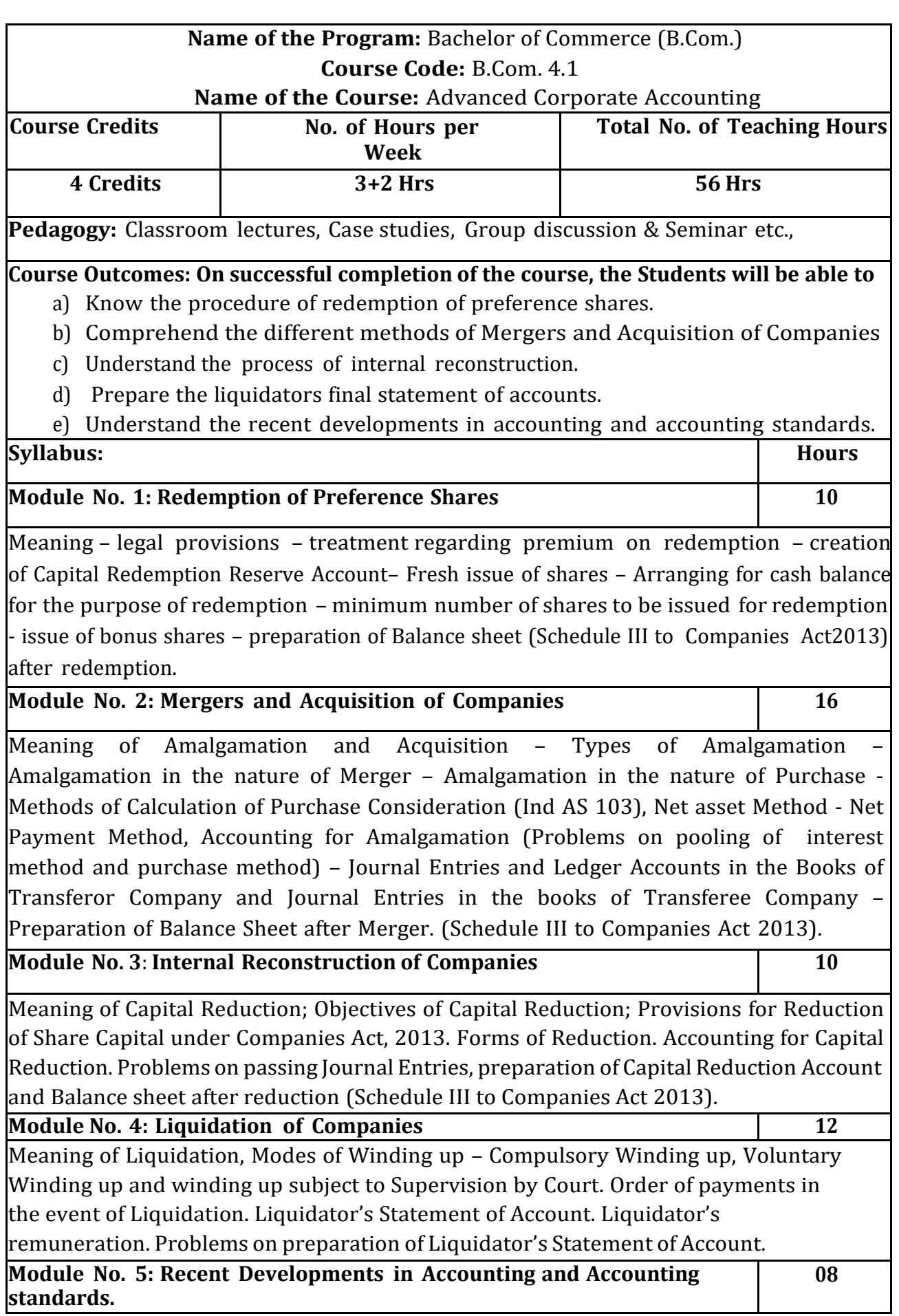

Human Resource Accounting – Environmental Accounting Discloser as per Global Reporting Initiative (GRI) Reporting of variables – Social Responsibility Accounting, Indian Accounting Standards- Meaning- objectives-Significance of Accounting standards in India- Process of setting Accounting Standards in India-List of Indian accounting standards. (IND AS).

### **Skill Development Activities:**

- 1. List out legal provisions in respect of Redemption of Preference shares.
- 2. Calculation of Purchase consideration with imaginary figures.
- 3. List any five cases of amalgamation in the nature of merger or acquisition of JointStock Companies.
- 4. List out legal provisions in respect of internal reconstruction.
- 5. List out any five Indian Accounting Standards.
- 6. Any other activities, which are relevant to the course.

### **Text Books:**

- 1. Arulanandam & Raman ; Corporate Accounting-II, HPH
- 2. Anil Kumar.S Rajesh Kumar.V and Mariyappa .B Advanced Corporate Accounting, HPH
- 3. Dr. Venkataraman. R Advanced Corporate Accounting
- 4. S.N. Maheswari , Financial Accounting, Vikas publishing
- 5. Soundarajan A & K. Venkataramana, Advanced Corporate Accounting, SHBP.
- 6. RL Gupta, Advanced Accountancy, Sultan Chand
- 7. K.K Verma Corporate Accounting.
- 8. Jain and Narang, Corporate Accounting.
- 9. Tulsian, Advanced Accounting,
- 10. Shukla and Grewal Advanced Accountancy, Sultan Chand
- 11. Srinivas Putty, Advanced Corporate Accounting, HPH.

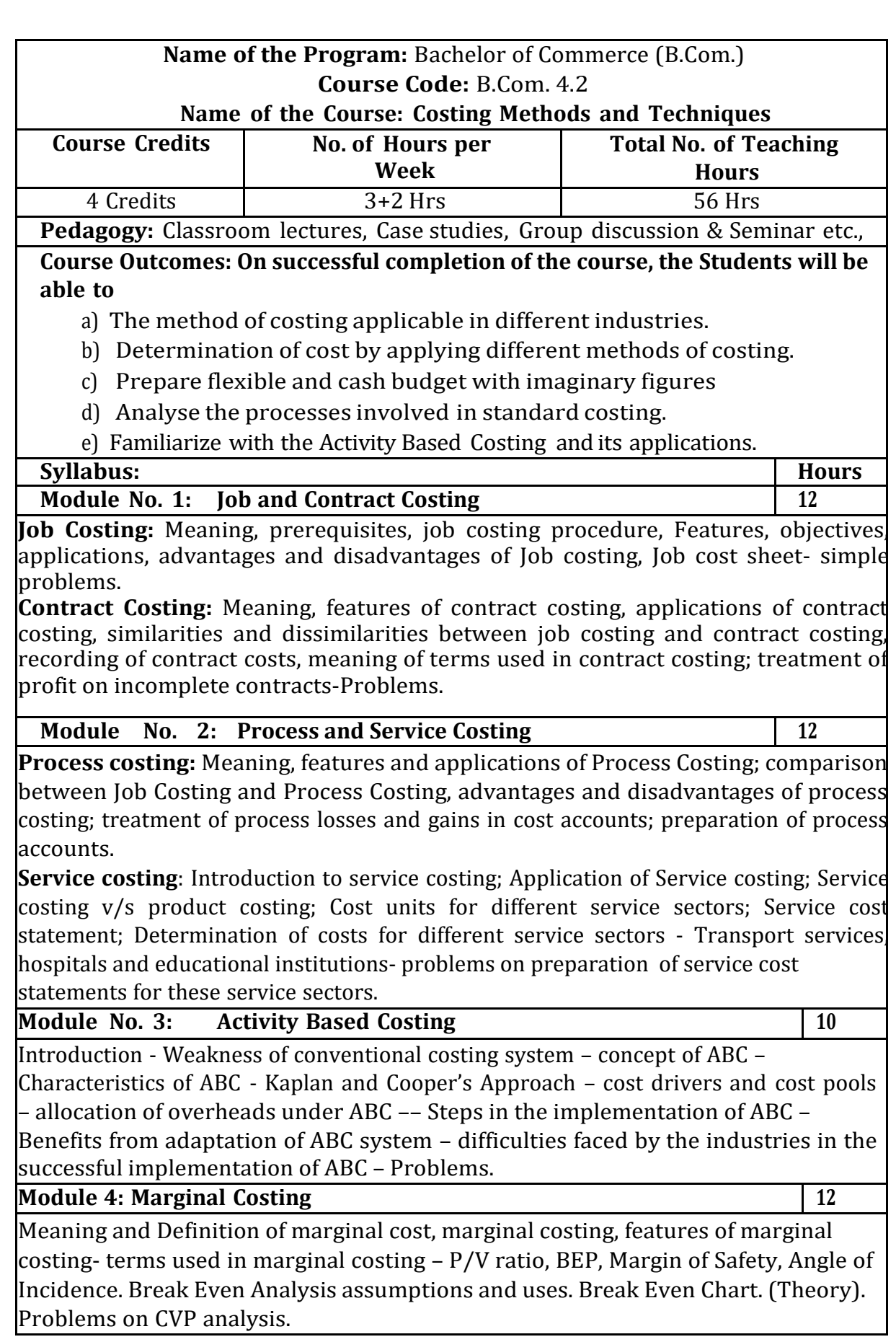

**Module 5: Budgetary Control and Standard Costing 10**

**Budgetary Control** Introduction – Meaning & Definition of Budget and Budgetary Control – Objectives of Budgetary Control – essential requirements of budgetary control – advantages and disadvantages of budgetary control – Types of budgets-Functional Budgets - Cash budget, sales budget, purchase budget and production budget. Fixed and Flexible budgets - Problems on Flexible budget and Cash budget only.

**Standard Costing** Introduction – Uses and limitations, variance analysis- Material variances, Labour variances and Overhead variances- problems on Material and Labour variances only.

#### **Skill Development Activities:**

- 1. Naming the appropriate method of costing with justification for each of the following Industries-Paper Mill, Printing, Sugar Mill, Rice Mill, Hospital, Oil Refinery, Pickle Manufacturing, KSRTC and Hotel.
- 2. List out the modern costing tools in accounting field.
- 3. Prepare flexible Budget and cash budget with imaginary figures
- 4. Narrate the steps involved in standard costing. System.
- 5. Prepare a report, which explains the conditions that are necessary for thesuccessful implementation of a JIT manufacturing system.
- 6. Explain ABC. Illustrate how ABC can be applied.
- 7. Any other activities in addition to the above, which are relevant to the course.

#### **Text Books:**

- 1. John K Shank and Vijaya Govindarajan; Strategic Cost Management; FreePress Publication; New York
- 2. S P Jain and K L Narang, Advanced Cost Accounting, Kalyani Publications,
- 3. Robert S Kaplan and Anthony A Atkinson, Advanced ManagementAccounting, PHI, New Delhi.
- 4. Shank and Govindrajan, Strategic Cost Management, Simon and Schuster,36 New York.
- 5. Lin Thomas, Cases and Readings in Strategic Cost Management, McGrawHill Publications, New York.
- 6. Mariyappa B Methods and Techniques of Costing. HPH.

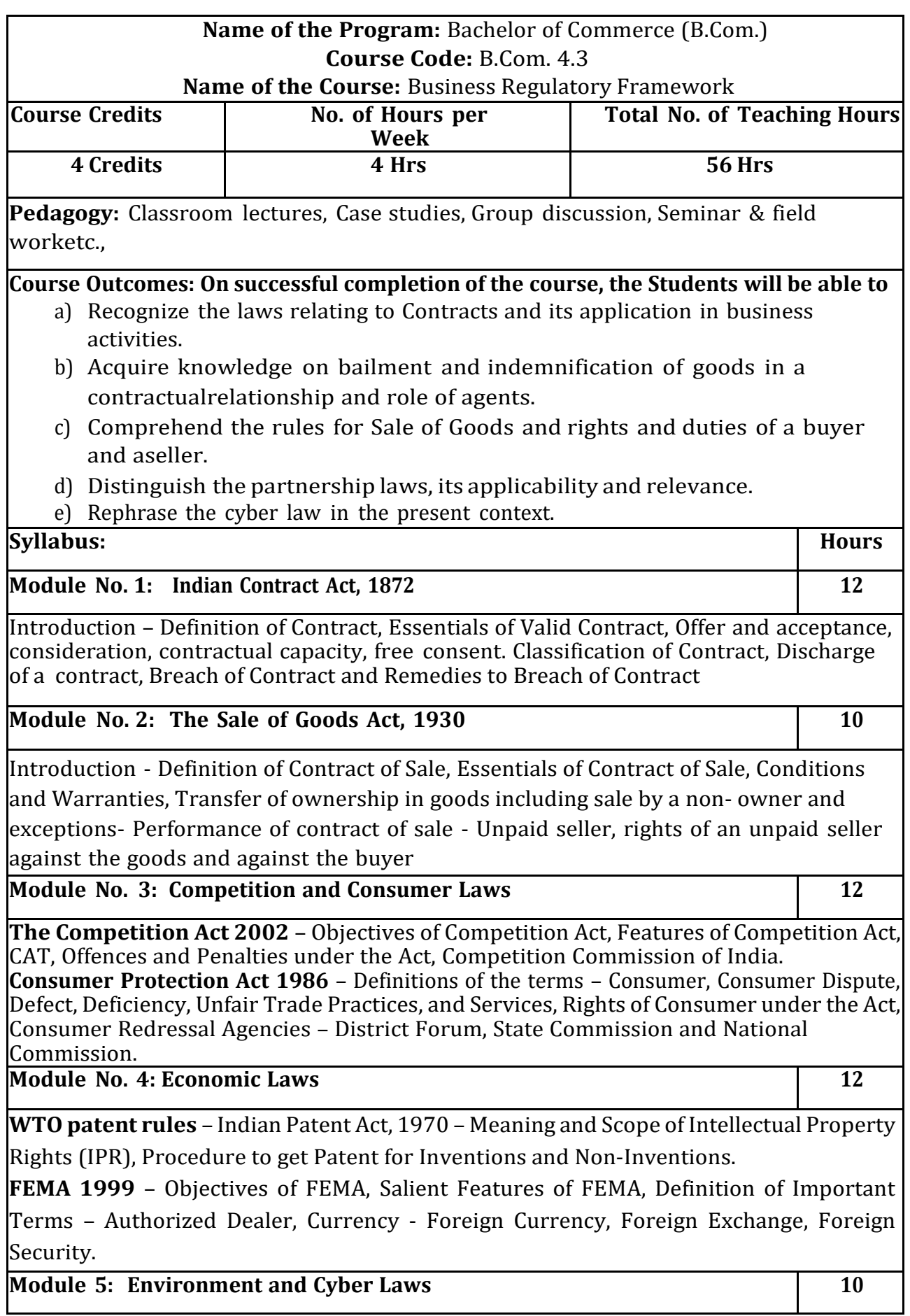

**Environment Protection Act 1986** – Objectives of the Act, Definitions of Important Terms – Environment, Environment Pollutant, Environment Pollution, Hazardous Substance and Occupier, Types of Pollution, Powers of Central Government to protect Environment in India. **Cyber Law:** Definition, Introduction to Indian Cyber Law, Cyber space and Cyber security.

### **Skill Development Activities:**

- 1. Discuss the case of "Carlill vs Carbolic Smoke Ball Company" case
- 2. Discuss the case of "Mohori Bibee v/s Dharmodas Ghose".
- 3. Discuss any one case law relating to minor.
- 4. State the procedure for getting patent for 'inventions' and / or 'noninventions'.
- 5. List at least 5 items which can be categorized as 'hazardous substance' according to Environment Protection Act.
- 6. List out any top upcoming jobs in cyber security and examine the skills requiredfor the same.
- 7. Any other activities, which are relevant to the course.

### **Text Books:**

- 1. M.C. Kuchhal, and Vivek Kuchhal, Business Law, Vikas Publishing House, NewDelhi.
- 2. Avtar Singh, Business Law, Eastern Book Company, Lucknow.
- 3. Ravinder Kumar, Legal Aspects of Business, Cengage Learning
- 4. SN Maheshwari and SK Maheshwari, Business Law, National Publishing House,New Delhi.
- 5. Aggarwal S K, Business Law, Galgotia Publishers Company, New Delhi
- 6. Bhushan Kumar Goyal and Jain Kinneri, Business Laws, International Book House
- 7. Sushma Arora, Business Laws, Taxmann Pulications.
- 8. Akhileshwar Pathak, Legal Aspects of Business, McGraw Hill Education, 6th Ed.
- 9. P C Tulsian and Bharat Tulsian, Business Law, McGraw Hill Education
- 10. Sharma, J.P. and Sunaina Kanojia, Business Laws, Ane Books Pvt. Ltd., New Delhi
- 11. K. Rama Rao and Ravi S.P., Business Regulatory Framework., HPH
- 12. N.D. Kapoor, Business Laws, Sultan Chand Publications

**Latest edition of text books may be used.**

4.4 Constitution of India curriculum will be given by KSHIC

4.5 Sports/NCC/NSS/Others (If any) – as per concerned University Guidelines.

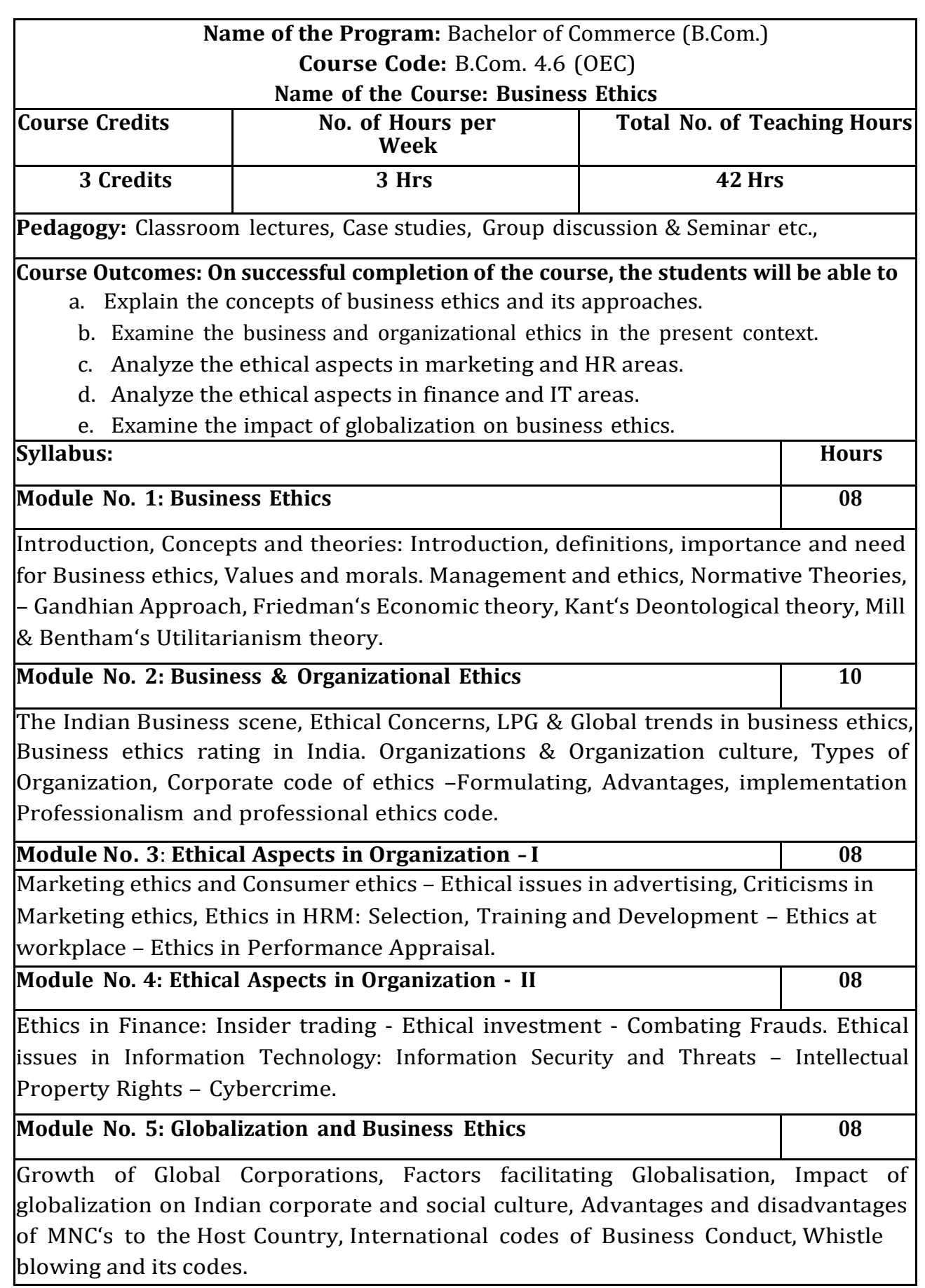

### **Skill Development Activities:**

- 1. The students may be asked to conduct the survey of any two organizations tostudy the ethical practices.
- 2. List out any five most ethical rating of Indian companies.
- 3. Collect the information on unethical practices in marketing and HR area.
- 4. Collect the information on unethical practices in finance and IT area.
- 5. Analyse and submit the report on the impact of globalization on Indian businesshouses in the context of ethical aspects.
- 6. Any other activities, which are relevant to the course.

### **Text Books:**

- 1. Laura P Hartman, T, Perspectives in Business Ethics, Tata McGraw Hill.
- 2. B. H. Agalgatti & R. P. Banerjee, Business Ethics –Concept & Practice, NiraliPublication.
- 3. R. P. Banerjee, Ethics in Business & Management, Himalaya Publication
- 4. Crane, Business Ethics, Pub. By Oxford Press
- 5. C S V Murthy, Business Ethics, Himalaya Publishing House

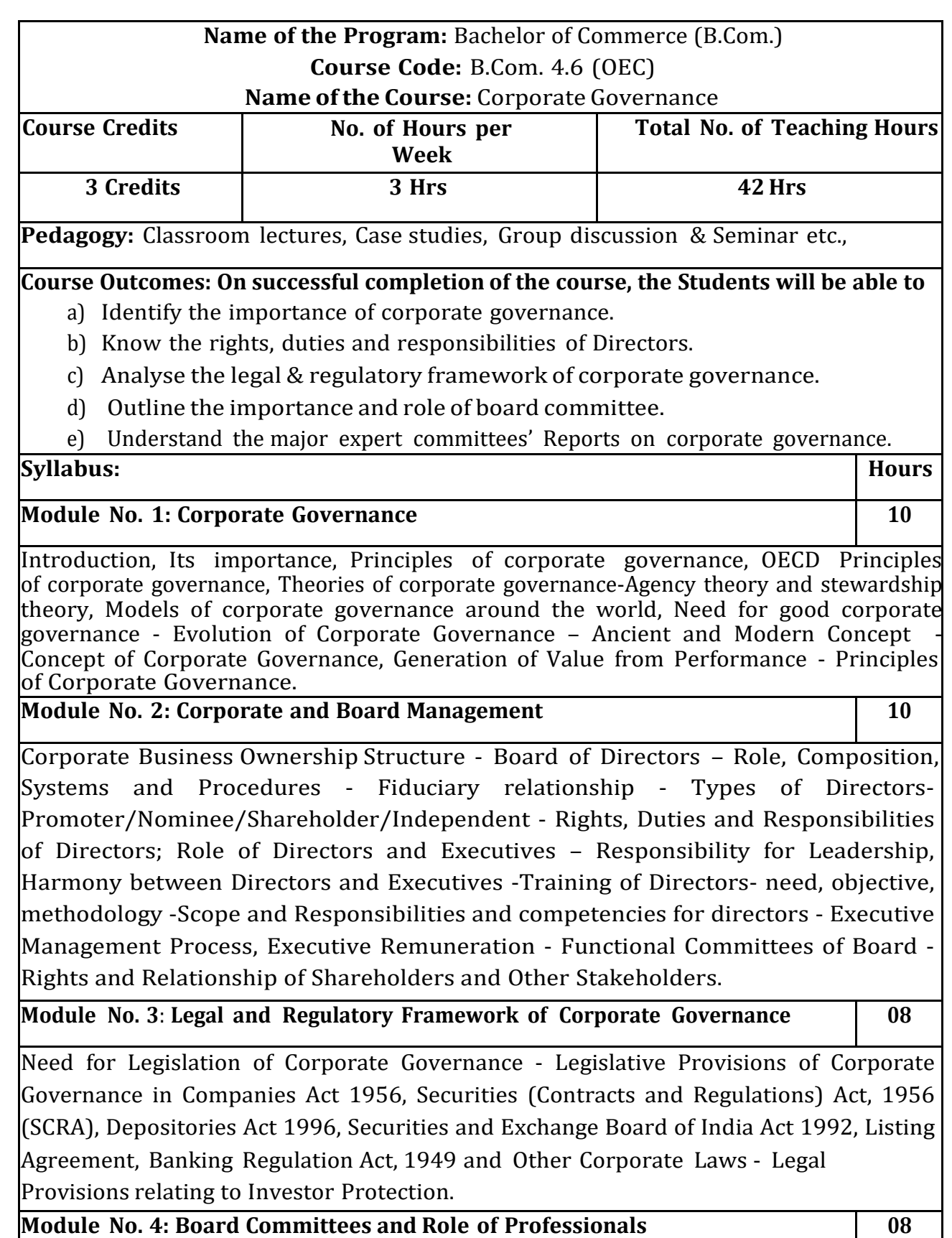

Board Committees - Audit Committee, Remuneration Committee, Shareholders' Grievance Committee, other committees - Need, Functions and Advantages of Committee Management -Constitution and Scope of Board Committees - Board Committees' Charter - Terms of Reference and Accountability and Performance Appraisals - Attendance and participation in committee meetings - Independence of Members of Board Committees - Disclosures in Annual Report; Integrity of Financial Reporting Systems - Role of Professionals in Board Committees - Role of Company Secretaries in compliance of Corporate Governance.

**Module No. 5: Corporate Governance** *–* **Codes and Practices 06**

Introduction - Major Expert Committees' Reports of India - Study of Codes of Corporate Governance - Best Practices of Corporate Governance - Value Creation through Corporate Governance - Corporate Governance Ratings.

### **Skill Development Activities:**

- 1. Collect the annual reports of any two companies, find out the corporategovernance aspects in the reports.
- 2. Collect any two companies Board of Directors names and find out their nature ofdirectorship.
- 3. Prepare report on the applicability of different models of Corporate Governance.
- 4. Critically compare the recommendations of various corporate governancecommittee.
- 5. Any other activities, which are relevant to the course.

### **Text Books:**

- 1. Bairs N. and D Band, Winning Ways through Corporate Governance, MacmillanLondon.
- 2. Charkham J, Keeping Good Company: A Study of Corporate Governance in FiveCountries, Oxford University Press, London.
- 3. Subhash Chandra Das, Corporate Governance in India An Evaluation (Third edition), PHI Learning Private Limited.
- 4. Clark T. and E Monk House, Rethinking the Company, Pitman, London.
- 5. Fernando A.C, Corporate Governance, Pearson Education.
- 6. Prentice D.D. and PRJ Holland, Contemporary Issues in Governance, ClarendonPress.
- 7. Report of the Cadbury Committee on Financial Aspects of CorporateGovernance, London Stock Exchange, London.
- 8. Report on Corporate Governance, Confederation of India Industries and Bombay.

#### **Suggestive Template for IAT**

#### **Internal Assessment Test: Bachelor of Commerce (B.Com.)**

# **Duration: 1½ Hours Total Marks: 34**

### **SECTION-A**

**I.** Answer any two of the following questions. Questions are asked on Remembering.

**1.**

**2.**

**3.**

#### **SECTION- B**

**II.** Answer any two of the following questions. Questions are asked on Understanding.

**4.**

**5.**

**6.**

### **SECTION- C**

**I.** Answer any two of the following questions. Questions are asked on Understanding and Applying.

**(10 x 2= 20) 7. 8. 9.**

Note: Internal Test question papers format is prepared based on Revised Bloom's Taxonomy**.**

**[\(https://www.apu.edu/live\\_data/files/333/blooms\\_taxonomy\\_action\\_verbs.pdf\)](https://www.apu.edu/live_data/files/333/blooms_taxonomy_action_verbs.pdf)**

#### **Semester End Examination (SEE):**

The Semester End Examination for all the courses for which students who get registered during the semester shall be conducted. SEE of the course shall beconducted after fulfilling the minimum attendance requirement as per the Universities/Institutes' norms. The Members of the Committee also deliberated on the framework of Semester End Examination (SEE) and suggested to give autonomy to Board of Studies (BOS) of Universities/Institutes to have their own Framework. The BOS of the Universities/Institutes shall prepare the SEE Framework by considering the 'Revised Bloom's Taxonomy', since the courses are designed basedon Outcome Based Education.

**Course Code: Name of the Course:**

**(05 x 2= 10)**

 $(2 \times 2 = 04)$ 

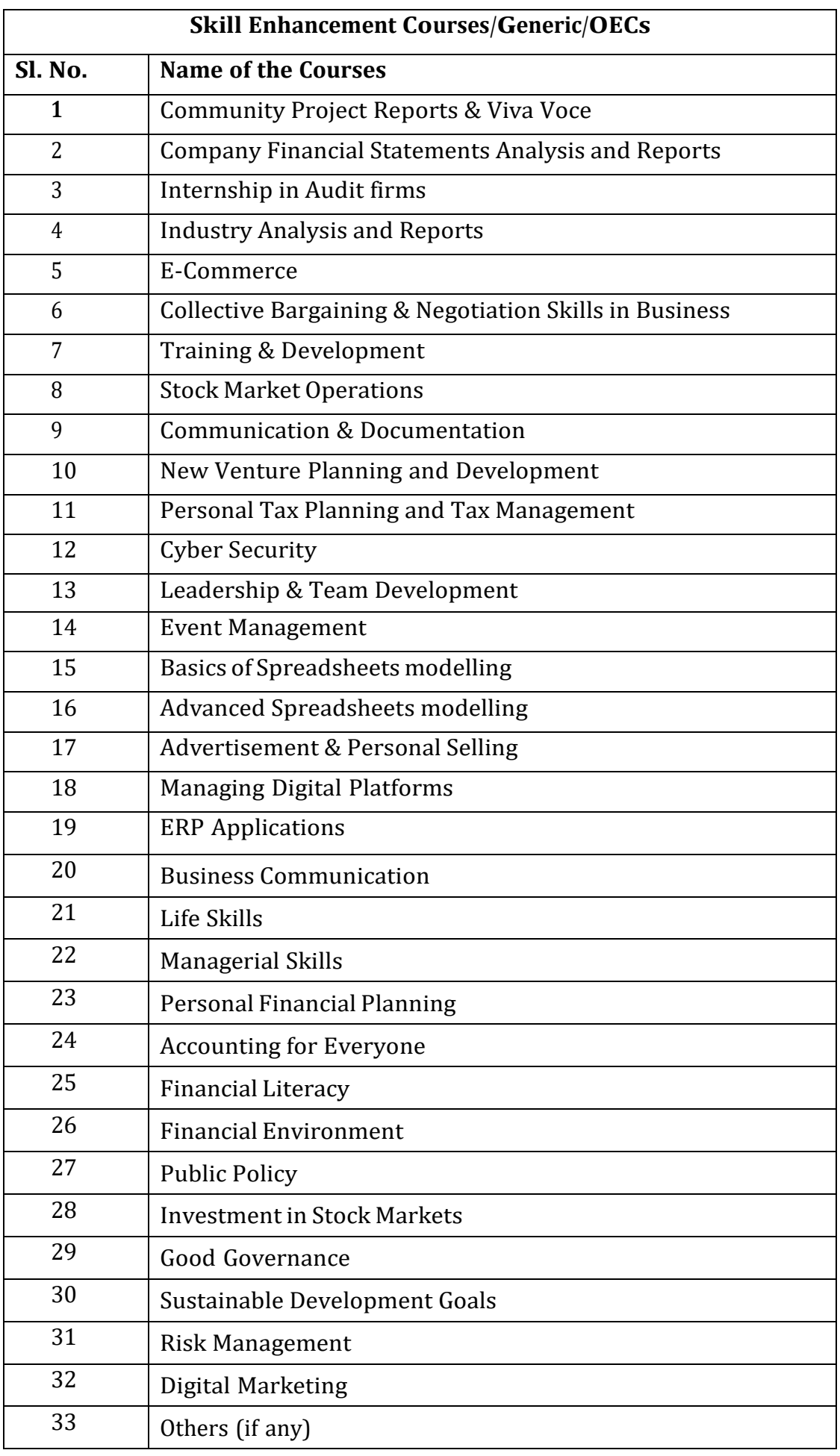